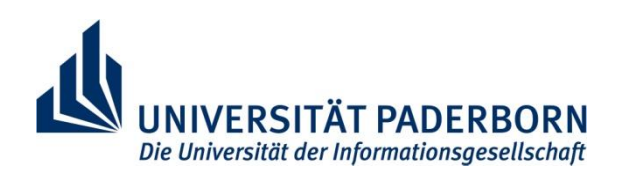

FG Datenbank- und Informationssysteme Dr. Christian Gerth

**Klausur**

# **Softwareentwurf**

## **04. Februar 2013**

### **Bearbeitungszeit: 120 Minuten**

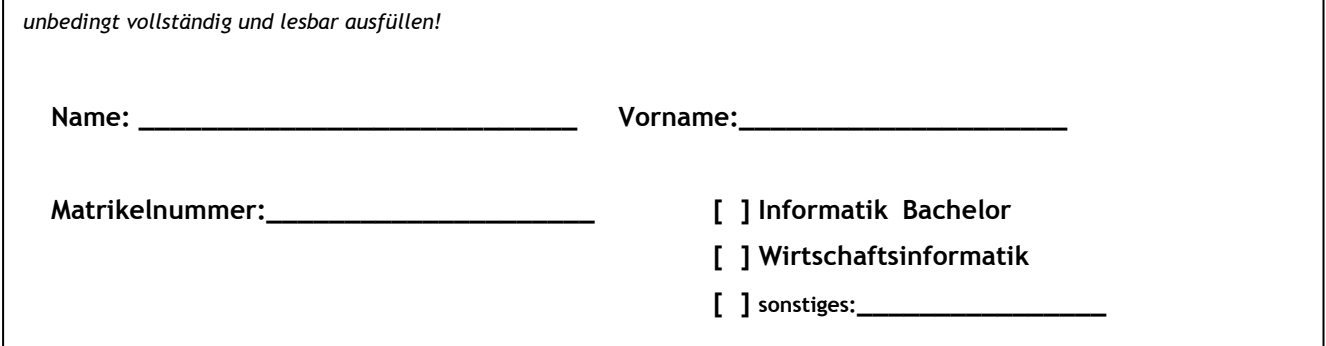

**Bitte beachten Sie:**

- o Lassen Sie die Klausur zusammengeheftet! Sollten Sie die Klausur trennen, einzelne Seiten entnehmen bzw. zusätzliche Seiten als Lösung mit abgeben wollen, so muss jeder einzelne Teil deutlich mit Name und Matrikelnummer gekennzeichnet sein.
- o Sie dürfen **kein eigenes Papier** benutzen! Bei Bedarf erhalten Sie zusätzliches Papier bei der Klausuraufsicht.
- o Mit **Bleistift geschriebene Lösungen** werden **nicht** gewertet.
- o **Kennzeichnen Sie Ihre Lösung eindeutig!** Bei mehreren Lösungen zu einer (Teil-) Aufgabe wird **keine** davon gewertet.
- o Bei Multiple-Choice Fragen können falsche Antworten zu Punktabzügen führen.
- o Benutzen von unerlaubten Hilfsmitteln (z.B. Mobiltelefone), Abschreiben sowie Abschreiben lassen und andere Täuschungen führen zur Bewertung "nicht ausreichend" (5,0).
- o Zugelassene Hilfsmittel: 1 einseitig handbeschriebenes Blatt DIN A4, beschriftet mit Name und Matrikelnummer.
- o Diese Klausur hat 16 und die Referenz 5 Seiten. Bitte prüfen Sie Ihre Exemplare auf Vollständigkeit.

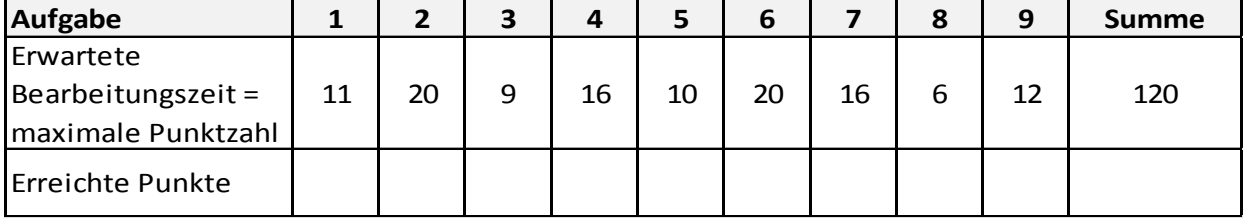

# **Aufgabe 1: Verschiedenes (11 Punkte)**

a) Erläutern Sie die Funktion der Übergangs-Klassen (Boundary) in der Drei-Schichten-Architektur.

b) Erläutern Sie die Begriffe Aggregation und Komposition und beschreiben Sie den Unterschied zwischen ihnen.

Name: Matrikel-Nr.:

c) Beurteilen Sie, ob die nachfolgenden Aussagen richtig oder falsch sind. Beachten Sie, dass falsche Kreuze Punktabzug geben! Sie können in diesem Aufgabenteil nicht weniger als 0 Punkte erreichen.

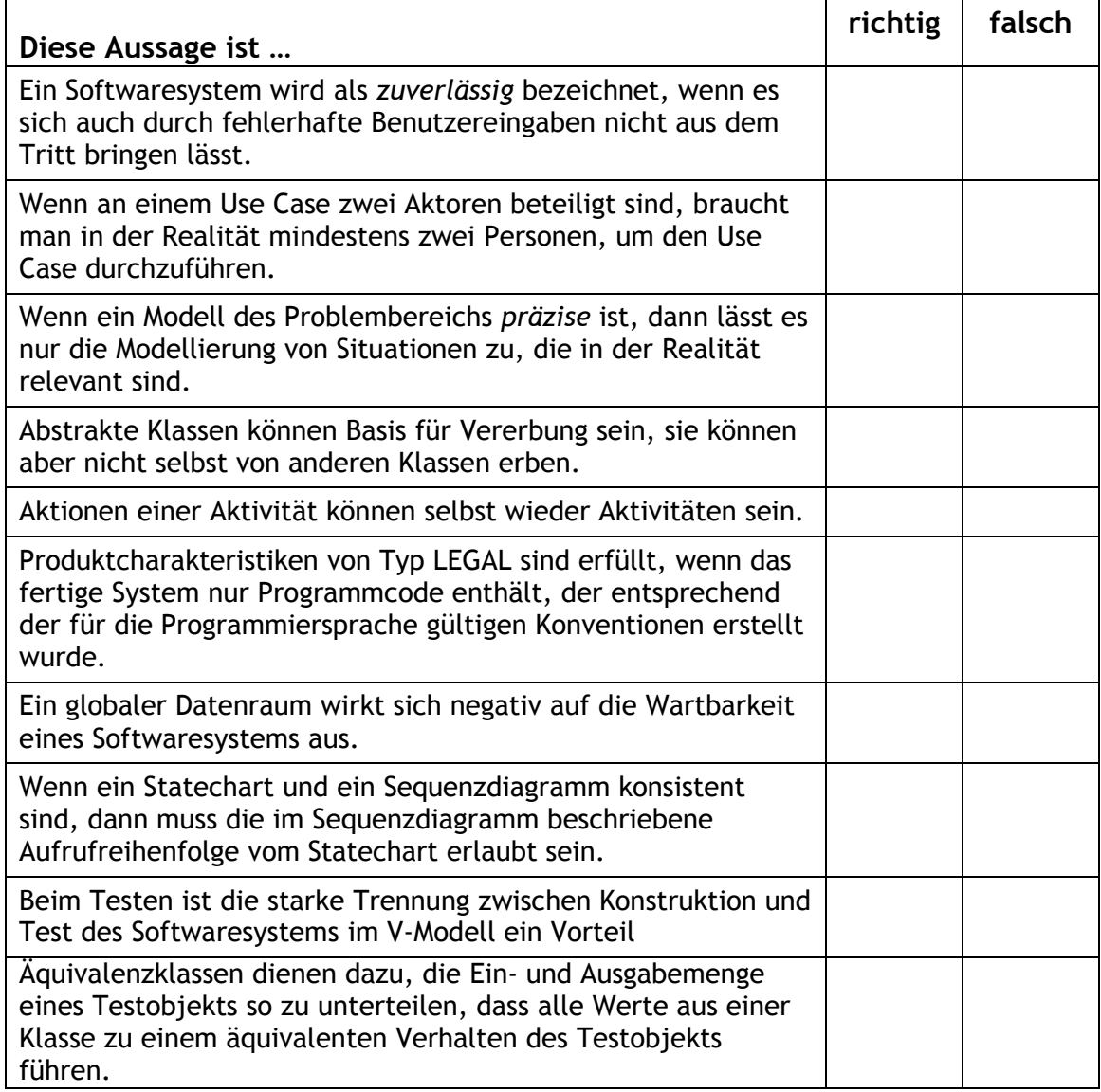

## **Aufgabe 2: Modell des Problembereichs (20 Punkte)**

Geben Sie ein Modell des Problembereichs an, das den in der Referenz enthaltenen Text so präzise und vollständig wie möglich modelliert.

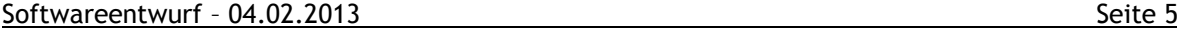

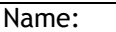

Achtung: Platz für einen zweiten Versuch. Nicht doppelt bearbeiten! Lösung eindeutig markieren!

# **Aufgabe 3: Klassen- und Objektdiagramme (9 Punkte)**

Prüfen Sie die folgenden Objektdiagramme auf Konsistenz mit dem Klassendiagramm in der Referenz. Wenn ein Objektdiagramm nicht konsistent ist, geben Sie alle Stellen an, an denen die Konsistenz verletzt ist, und erläutern Sie die jeweilige Verletzung kurz.

#### **Objektdiagramm1:**

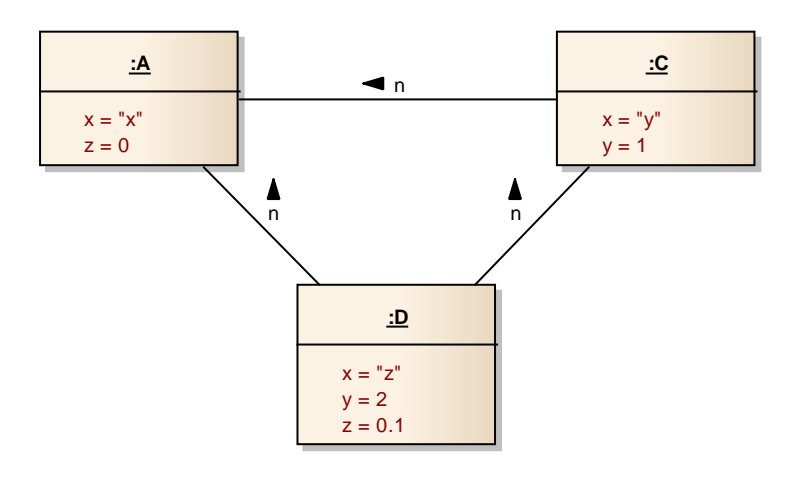

## **Objektdiagramm 2:**

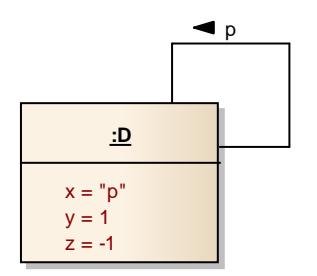

## **Objektdiagramm 3:**

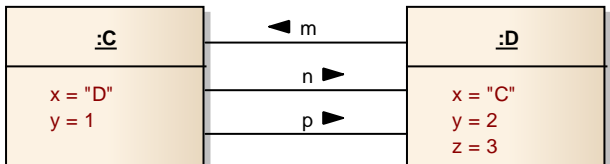

## **Aufgabe 4: Aktivitätsdiagramme (16 Punkte)**

Die Tabellen in der Referenz stellen den Use Case "Zigaretten kaufen" inkl. drei Alternativszenarien dar. Erstellen Sie auf dieser Basis ein Aktivitätsdiagramm. Verwenden Sie Nebenläufigkeit, wo dies möglich ist.

**Hinweis**: Benutzen Sie zur Bezeichnung der Aktionen die Schrittnummierungen. Sie brauchen keine Swimlanes anzugeben.

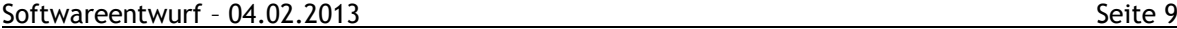

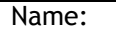

Achtung: Platz für einen zweiten Versuch. Nicht doppelt bearbeiten! Lösung eindeutig markieren!

## **Aufgabe 5: Architektur (10 Punkte)**

a) Stellen Sie den Architekturstil "Model View Controller" visuell dar und beschriften Sie die Elemente und Beziehungen (maximal 1-2 Wörter pro Element/Beziehung).

b) Beschreiben Sie textuell das Zusammenspiel von Model und View im Architekturstil "Model View Controller". Benennen Sie dabei das verwendete Design Pattern.

# **Aufgabe 6: Analyse-Tabelle (20 Punkte)**

Erstellen Sie zu den zwei Analysesequenzdiagrammen aus der Referenz eine Analysetabelle, die die Eigenschaften der genutzten Klassen zusammenführt. Geben Sie zusätzlich zum Klassennamen immer auch das Stereotyp-Symbol an.

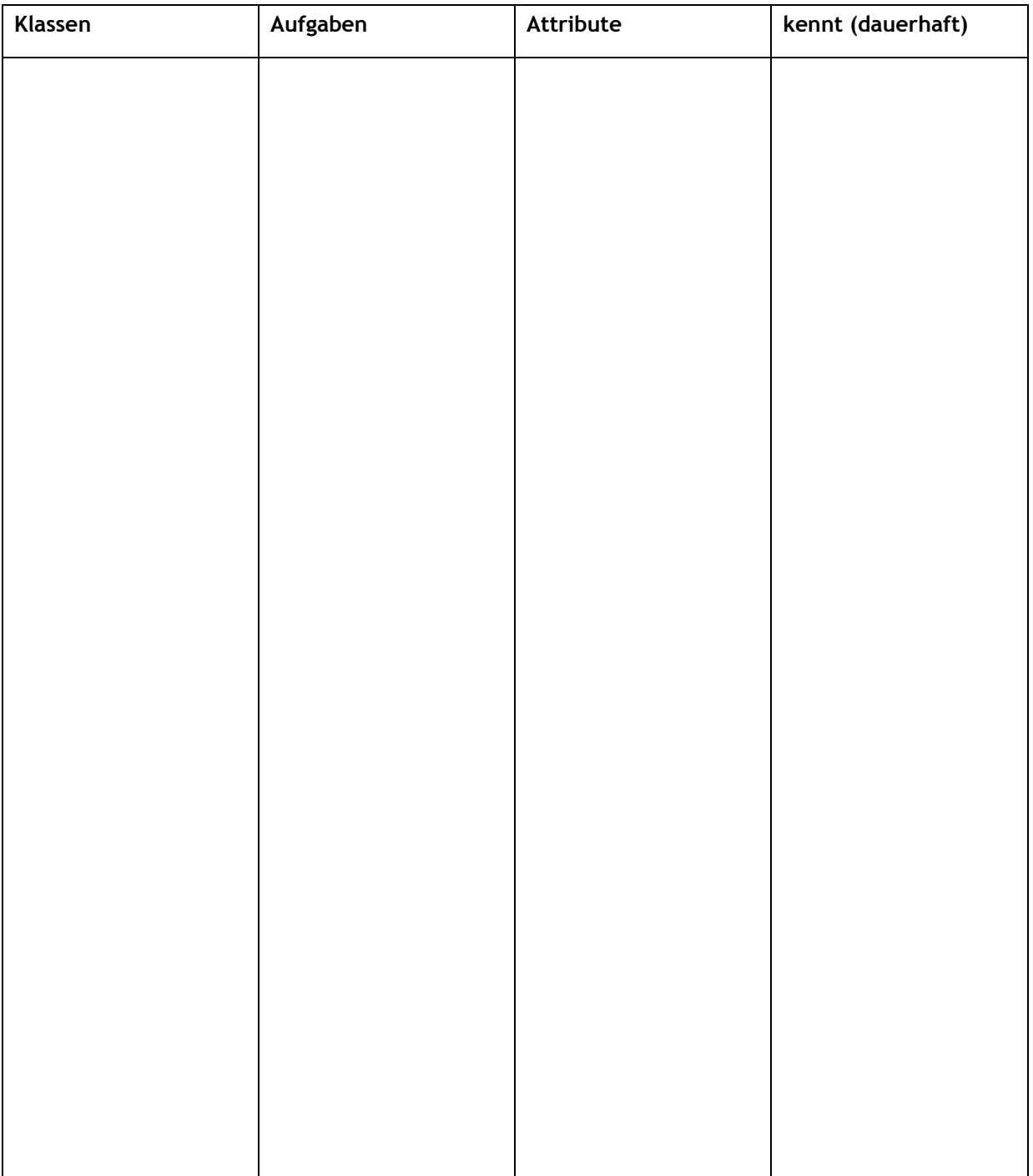

#### Name: Matrikel-Nr.:

#### Achtung: Platz für 2. Versuch. Nicht doppelt bearbeiten! Lösung eindeutig markieren!

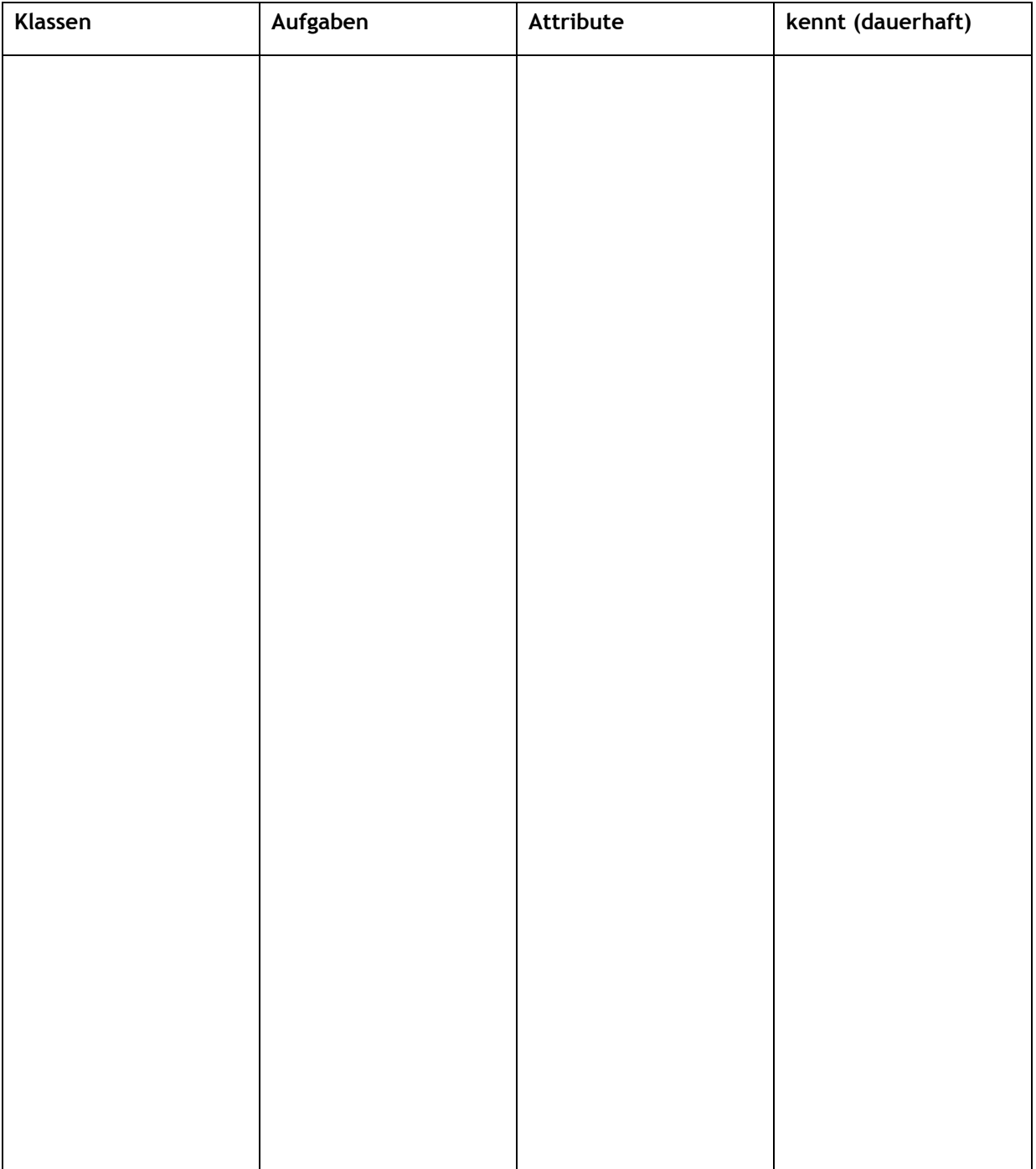

## **Aufgabe 7: Statecharts (16 Punkte)**

In der Referenz sind Informationen zu der Funktion einer Lichtanlage gegeben. Konstruieren Sie daraus ein Statechart, das alle beschriebenen Anforderungen umsetzt.

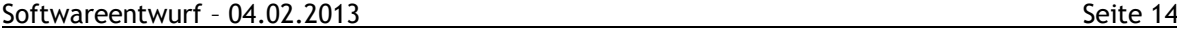

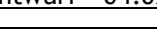

Achtung: Platz für einen zweiten Versuch. Nicht doppelt bearbeiten! Lösung eindeutig markieren!

## **Aufgabe 8: Aktivitätsdiagramme (6 Punkte)**

a) Modellieren Sie ein Aktivitätsdiagramm, das die Actions **A**, **B**, **C**, und **D** enthält. Die Ausführung des Aktivitätsdiagramm soll genau die folgenden Ausführungsreihenfolgen der Actions unterstützen: ABCD, ACBD, ACDB, CDAB, CADB und CABD. Benutzen Sie dabei das in der Vorlesung vorgestellte Pattern.

b) Beschreiben Sie kurz die Ausführung des folgenden Aktivitätendiagramms.

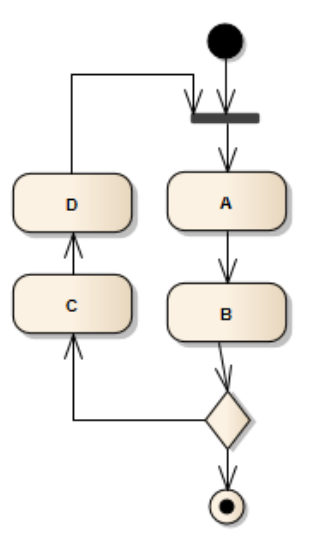

## **Aufgabe 9: Implementierung (12 Punkte)**

Das unten angegebene Klassendiagramm soll in Java-Code übersetzt werden. Erläutern Sie stichwortartig die drei in der Vorlesung vorgestellten Möglichkeiten zur Übersetzung und diskutieren Sie sie in Bezug auf Zeit- und Platzeffizienz sowie die Erhaltung der referentiellen Integrität.

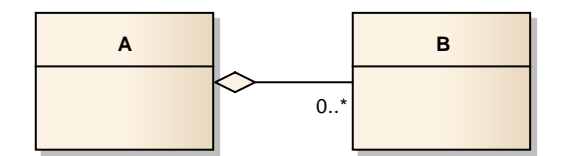